## **DVT IDE for Visual Studio Code / KEYBOARD SHORTCUTS AND COMMANDS**  $|\mathscr{D}|$

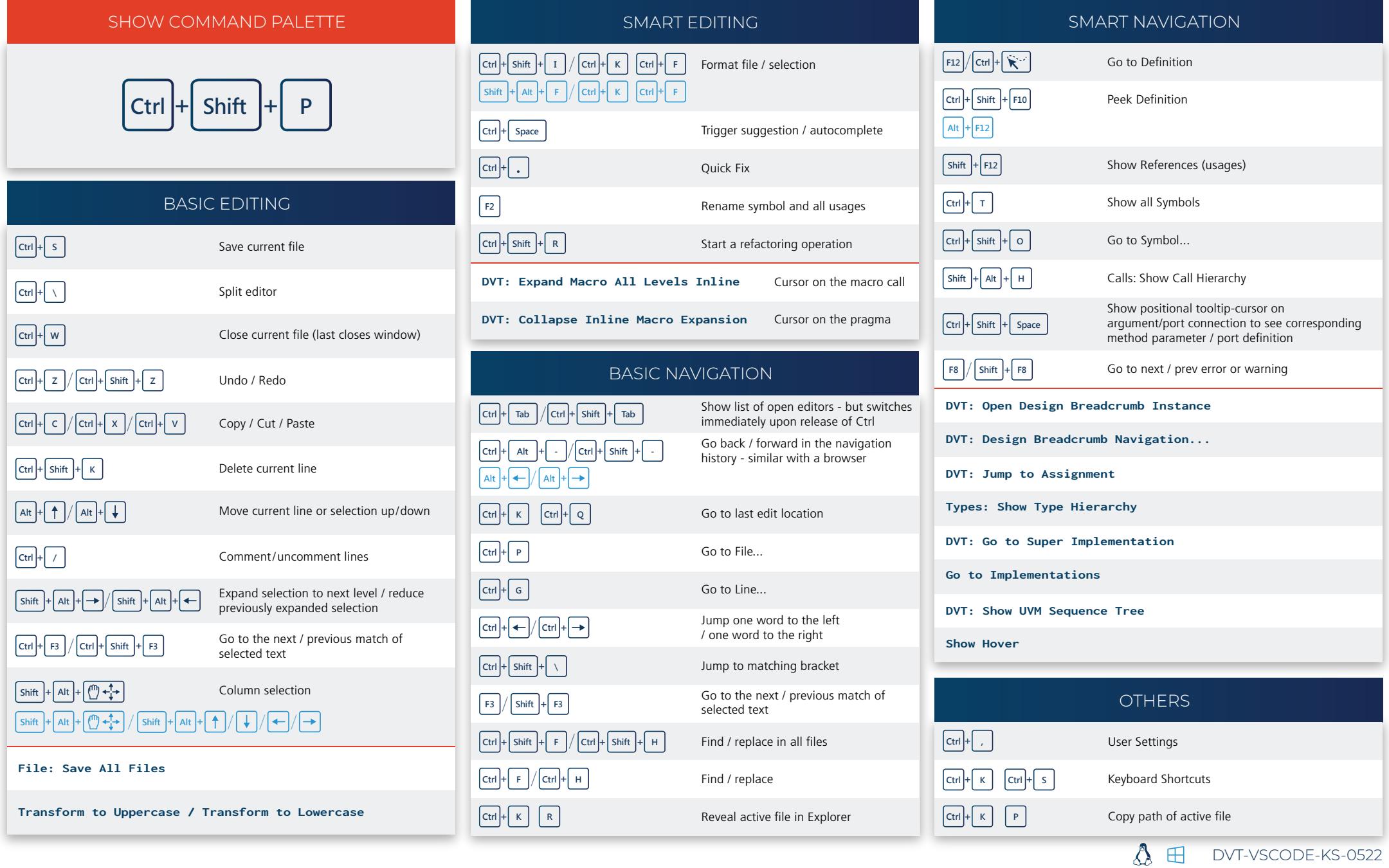

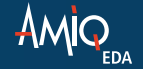